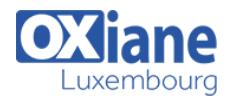

# **[Power BI sous Office 365 \(Intégré à Microsoft Fabric\)](https://www.oxiane.lu/formation/formation-powerbi-excel-2013/)**

Microsoft Power BI permet aux utilisateurs d'être complètement autonomes à chaque étape de la création de leurs analyses et tableaux de bord, de la récupération et consolidation de plusieurs sources de données à la définition de modèles et calculs métier.

## Détails

- Code : MS-PBI
- Durée : 3 jours (21 heures )

#### Public

- Analystes
- Chef de projet
- Consultants
- Développeurs

#### Pré-requis

• Maîtriser Excel 2013

#### **Objectifs**

Réaliser des analyses avancées pour tirer le maximum de vos données.

## Programme

#### L'informatique décisionnelle

- Fonctions essentielles
- Entrepôts de données
- Notion de cube

## A qui s'adresse Power BI ? Pourquoi utiliser Power BI ?

#### Power Query

- Définition
- Installation de l'Add-In
- Importer des données de différentes sources
	- A partir d'une source publique
	- A partir d'un fichier (Excel, csv,…)
	- A partir de la base de données (Access,…)
	- A partir d'autres sources (flux OData,…)
- Transformer des données dans l'Editeur de requête
	- Mettre en forme (fractionner 1 colonne, modifier le type de données, transposer)
	- Actualiser
	- Filtrer / trier
	- Grouper des lignes
	- o Insérer une colonne personnalisée
	- Agréger les données d'une colonne
- Combiner plusieurs requêtes
	- En fusionnant
		- En ajoutant
- Réalisation d'un TP reprenant les notions d'importation, de transformation et de combinaison de données

#### Power Pivot

- Définition
- Se connecter aux sources de données
	- Les tables liées
- Le Modèle de données
	- A quoi sert un modèle de données
	- Créer des relations
	- Créer des hiérarchies
- Exploiter ses données
	- Tableau croisé dynamique
- Filtrages des données
- Graphique dynamique
- Calculs et Traitement dans le cube OLAP
	- Champs calculés
	- o Indicateurs de performance clé (KPI)
- Utiliser les formules Power Pivot
	- o Introduction au langage DAX (Data Analysis Expressions) : les fonctions filtre (calculate, related,…), les fonctions texte (concatenate, trim, lower,…), les fonctions date et heure (DatesBetween, day,..)
	- Notions de contexte (de ligne, de filtre)
- Réalisation d'un TP reprenant les notions de relation entre les tables, d'exploitation et de calculs de données

# Power View

- Définition
- Créer des rapports graphiques
	- Convertir une table en graphique (secteurs, à bulles,…)
	- Choisir un thème (Police, arrière-plan,...)
	- o Insérer de nouvelles vues
	- Présenter les données avec les mosaïques
	- Mettre en place des segments
	- Agréger des champs numériques
	- Créer des rapports multi-vues
- Réalisation d'un TP reprenant les notions de création de rapport visuel et graphique

## Power Map

- Définition
- Installation de l'Add-in
- Créer une visite guidée
	- Ajouter une scène
- Modifier l'apparence de la carte
	- Thème
	- Etiquette de carte
	- Carte plane
- Explorer les données géographiques et temporelles

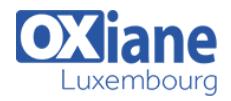

- Chronologie
- Date & Heure
- Exporter la carte Power Map vers une vidéo ou vers une

autre application (Outil Capture d'écran)

Réalisation d'un TP reprenant les notions de géolocalisation des données

# Modalités

- Type d'action :Acquisition des connaissances
- Moyens de la formation :Formation présentielle 1 poste par stagiaire 1 vidéo projecteur Support de cours fourni à chaque stagiaire
- Modalités pédagogiques :Exposés Cas pratiques Synthèse
- Validation :Exercices de validation Attestation de stages